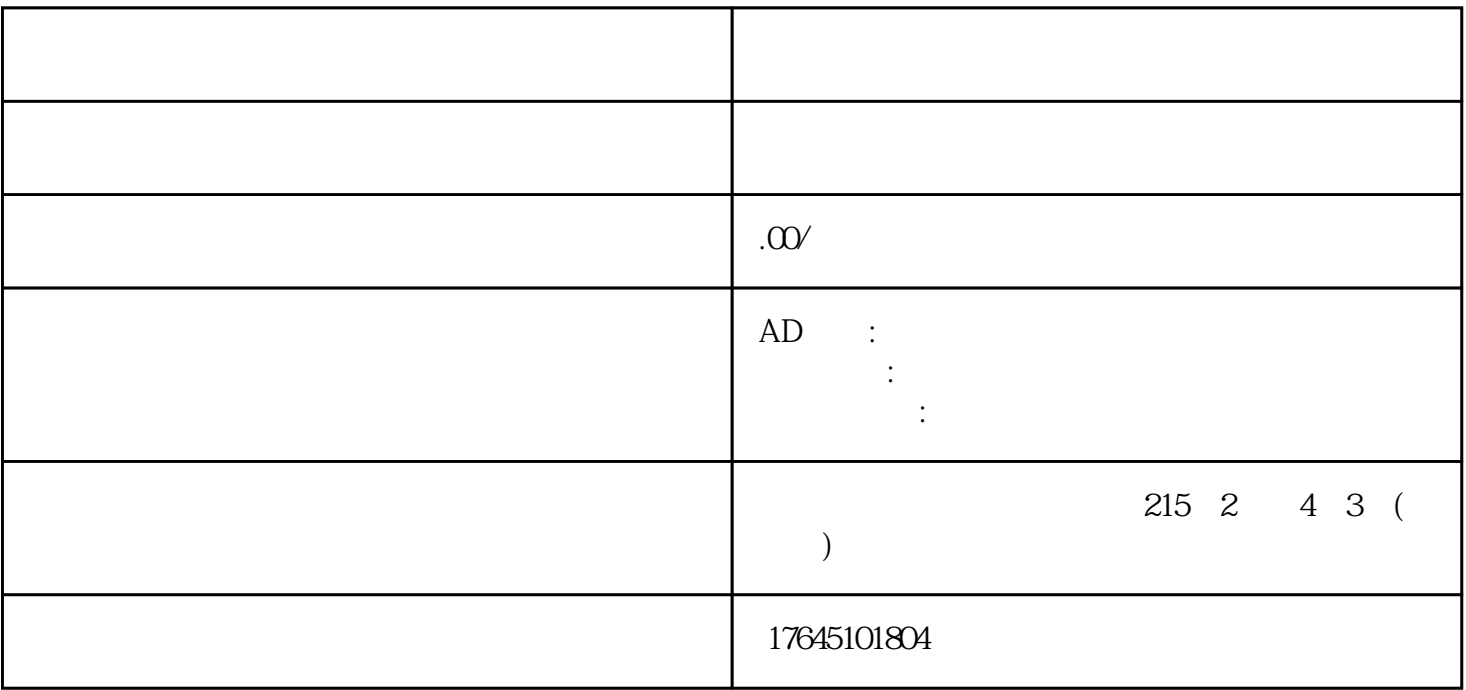

比如充值、费用计算、广告设置、效果追踪等等。开通巨量引擎推广账户一般有两种方式,直接在官-

可少。这里需要注意的是,如果你是第-一次投放电商平台信息流广告,可以做一些试投放来预估整体投

第-一步:开通巨量广告推广账户